When using ajax and expand "no group" the "generic file" isn't display.

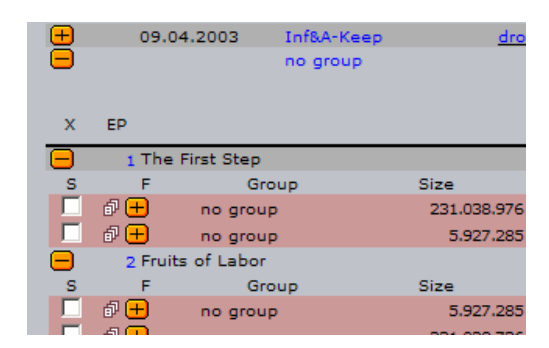

When don't use ajax.

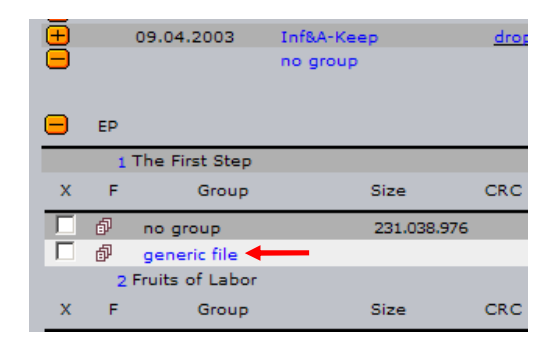

When use ajax and expand single episode.

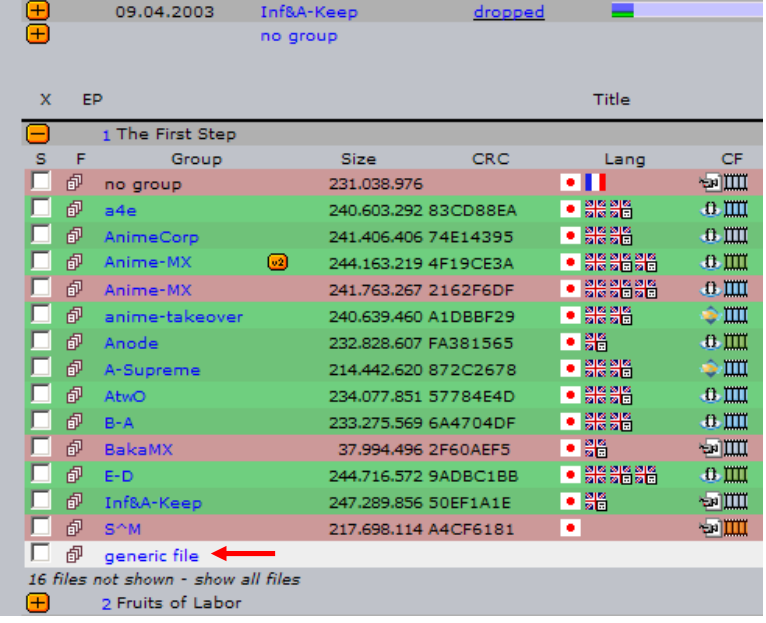